# Cheatography

## HST Configuration Cheat Sheet by [Vlets](http://www.cheatography.com/vlets/) via [cheatography.com/80454/cs/19385/](http://www.cheatography.com/vlets/cheat-sheets/hst-configuration)

**hst:sitemap properties (cont)**

hst:relat‐

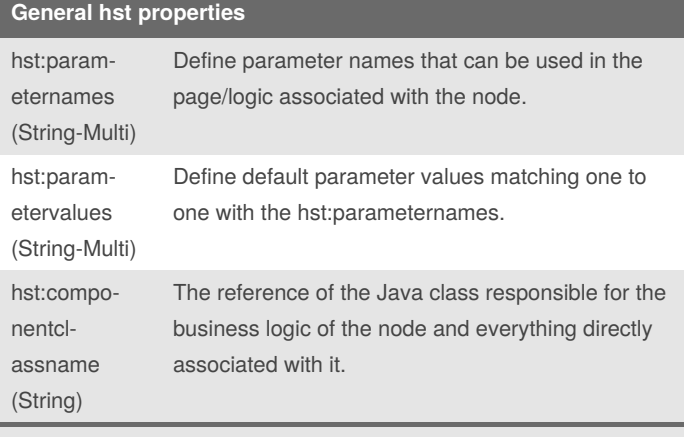

Properties that you can encounter/use in most hst node types.

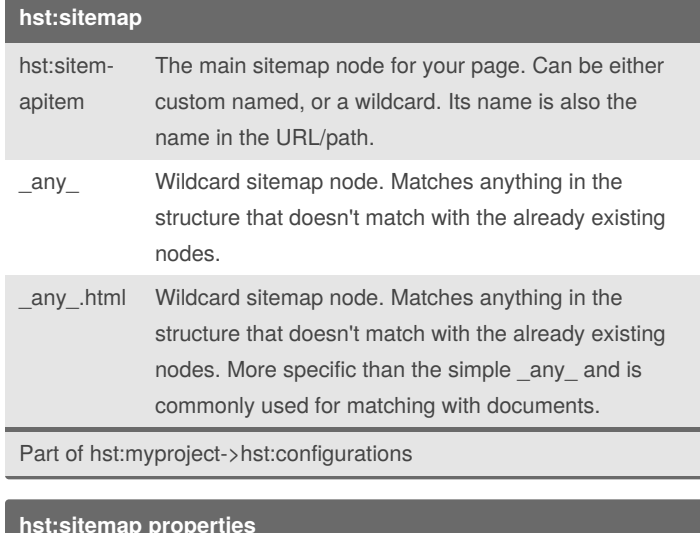

### iveconten‐ tpath of the content folder/node. A sitemap can point to either a document, or a folder. The document will be available as the content of the page. In the case of a folder, children nodes (e.g. a wildcard) will be needed to point to any documents in that folder. Can also reference another sitemap item and inherit its relative content path. hst:scheme (String) Specify and limit to specific scheme(s) (e.g. https, http) hst:schem‐ eagnostic (Boolean) Make a sitemap item load no matter if a scheme has been specified. Especially useful if parent only supports one scheme and you want a child node to render no matter what. hst:schem‐ enotmatch‐ respon‐ secode (Long) Response code to be thrown when scheme does not match (e.g. 404). hst:refId (String) Creates a reference ID for the sitemap item to easily reference it from other sitemap items or Java classes.

The relative path (from content/documents/myproject)

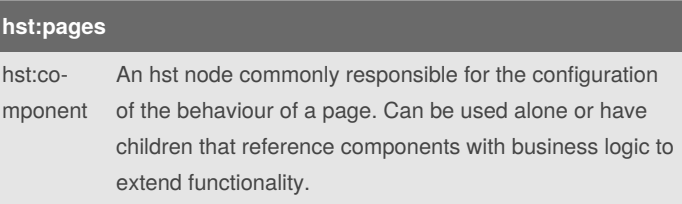

### **hst:sitemap properties**

hst:componentconfi‐ gurationid (String)

hst:pagetitle (String) The displayed title of the page. The node path to the page's configuration node (e.g. hst:pages/news).

By **Vlets**

[cheatography.com/vlets/](http://www.cheatography.com/vlets/)

Not published yet. Last updated 24th April, 2019. Page 1 of 2.

Sponsored by **Readable.com** Measure your website readability! <https://readable.com>

# Cheatography

## HST Configuration Cheat Sheet by [Vlets](http://www.cheatography.com/vlets/) via [cheatography.com/80454/cs/19385/](http://www.cheatography.com/vlets/cheat-sheets/hst-configuration)

(String)

hst:label (String)

hst:template (String)

hst:resou‐ rcetemplate (String)

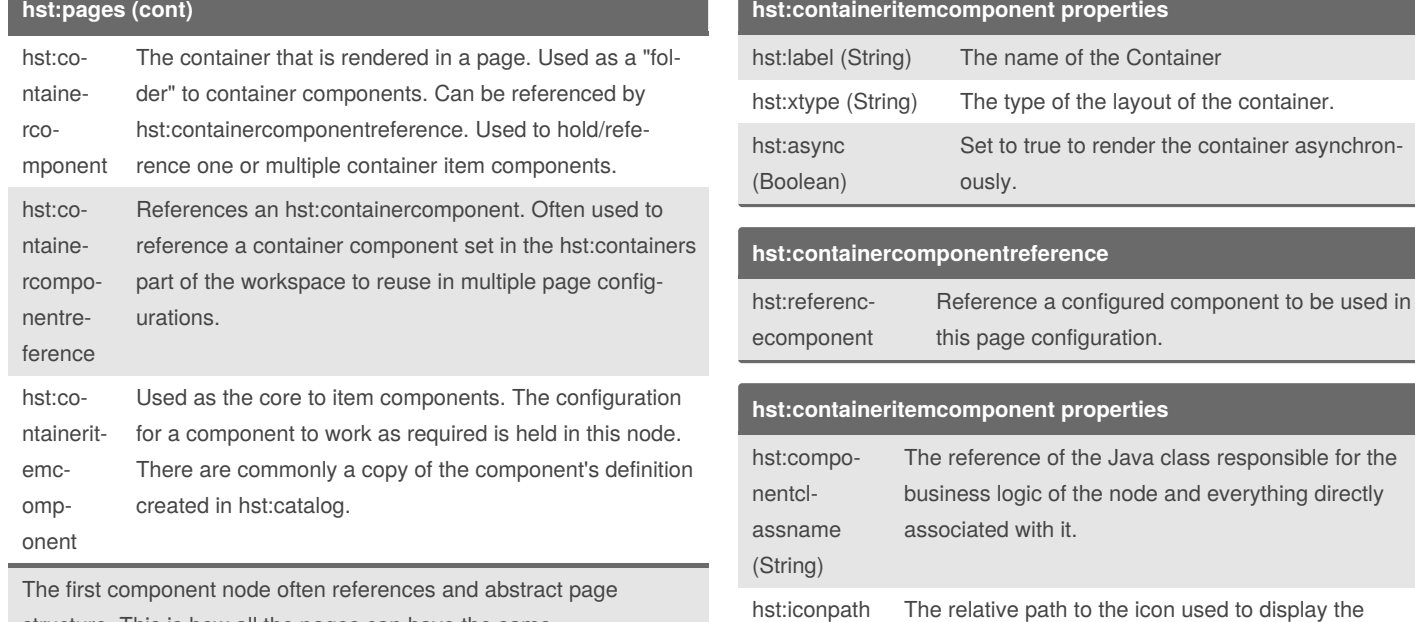

structure. This is how all the pages can have the same footer/header all over the site.

Note: Although these are core to the hst:pages structure, a lot of these nodes are also used in other parts of the hst such as the hst:workspace>hst:containers.

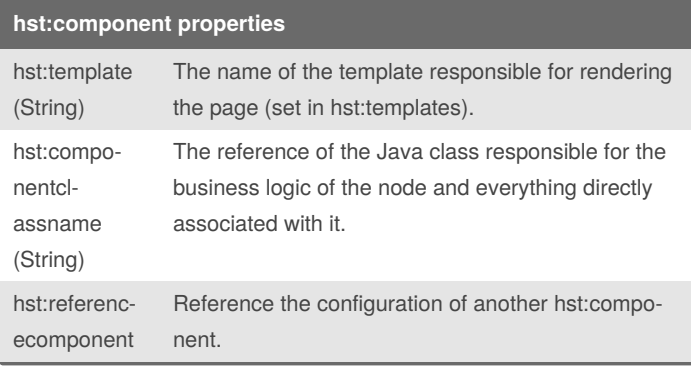

# By **Vlets**

[cheatography.com/vlets/](http://www.cheatography.com/vlets/)

Not published yet. Last updated 24th April, 2019. Page 2 of 2.

Sponsored by **Readable.com** Measure your website readability! <https://readable.com>

**http://** 

**http://** 

component in the catalogue.

The displayed name of the component.

The template that renders the component.

The template that renders any REST or other resource that is called by the component (e.g.

doBeforeServeResource method). hst:xtype Set to hst.item by default to identify this as a

component item.

the layout of the container.

to the icon used to display the